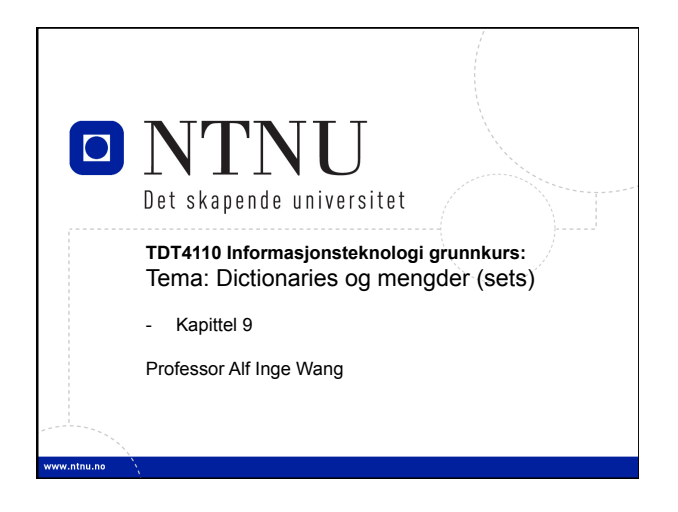

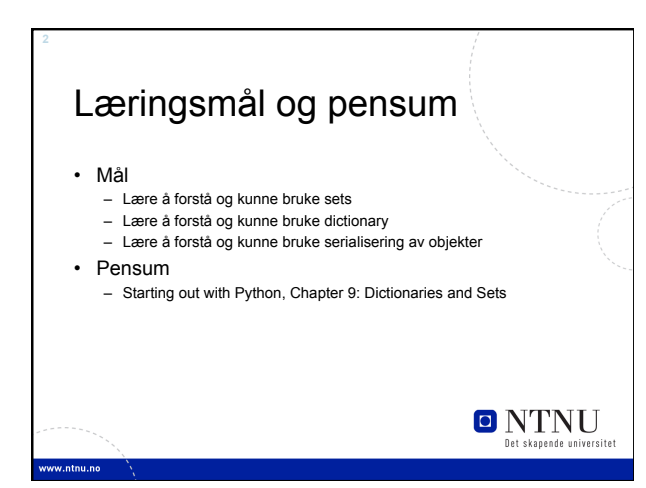

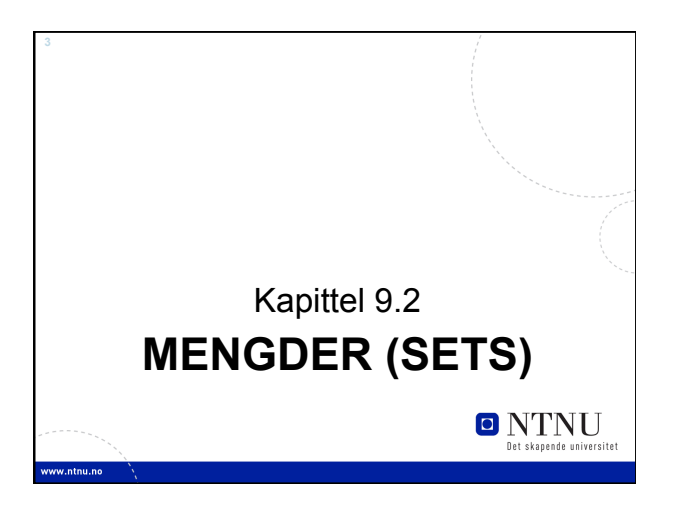

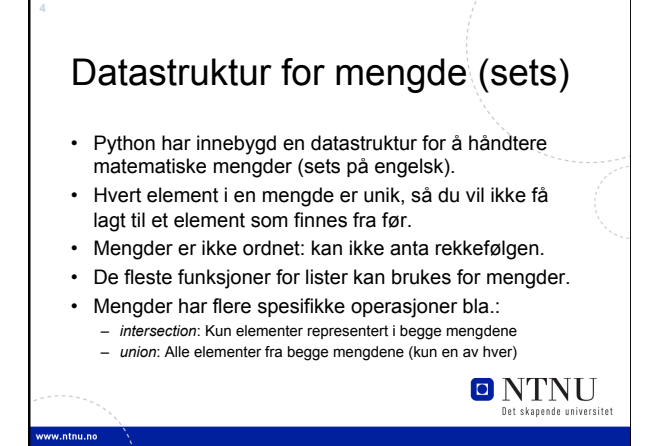

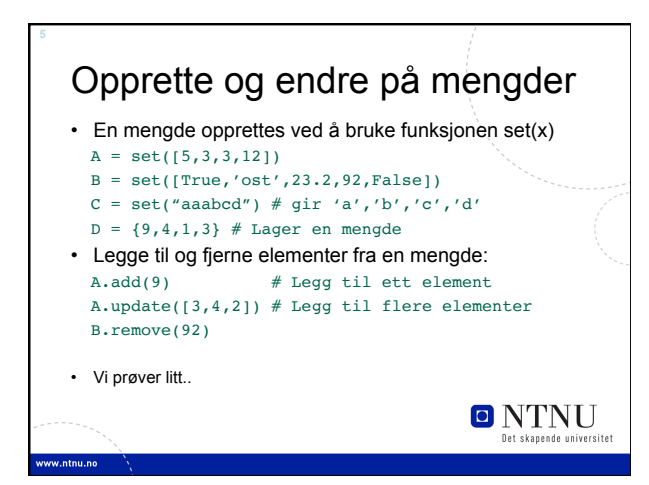

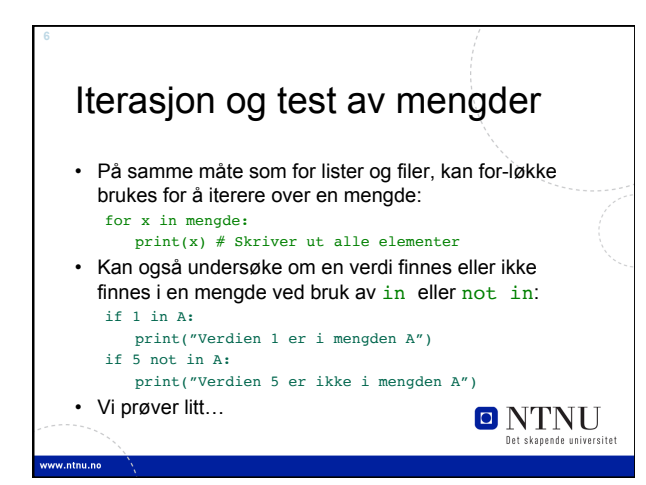

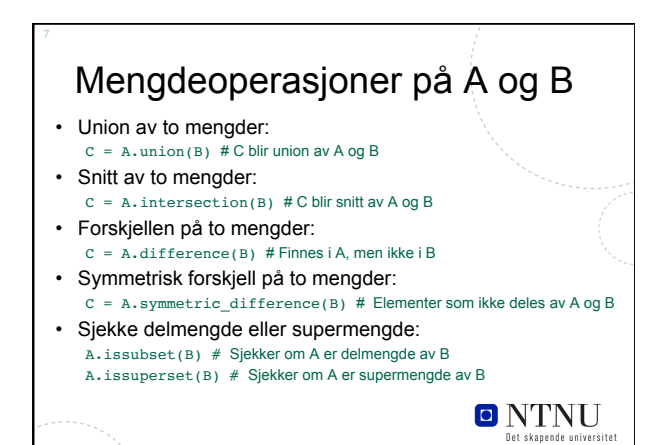

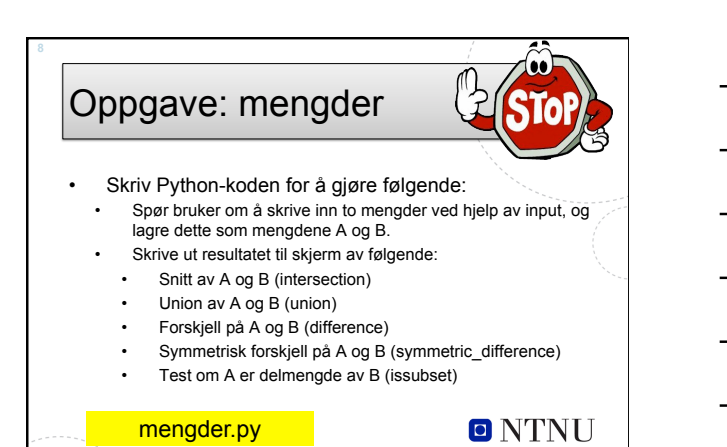

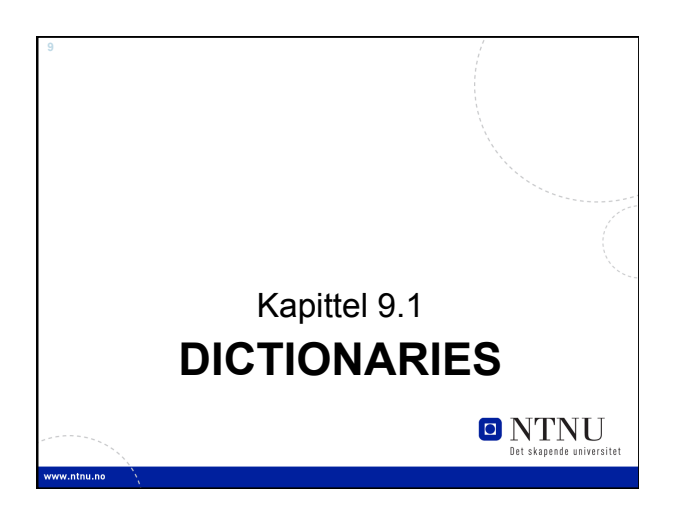

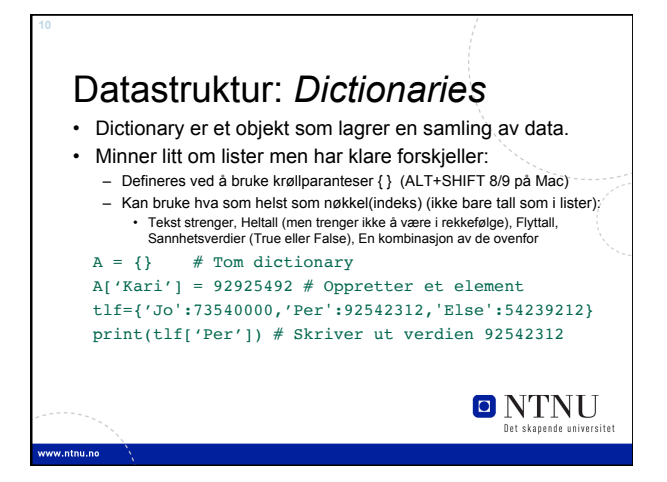

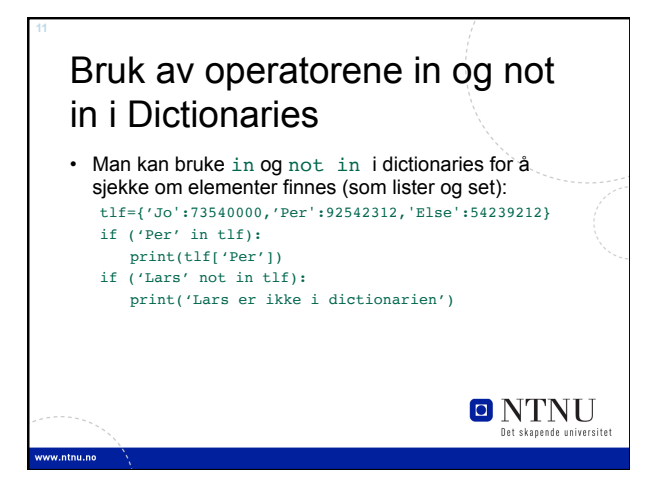

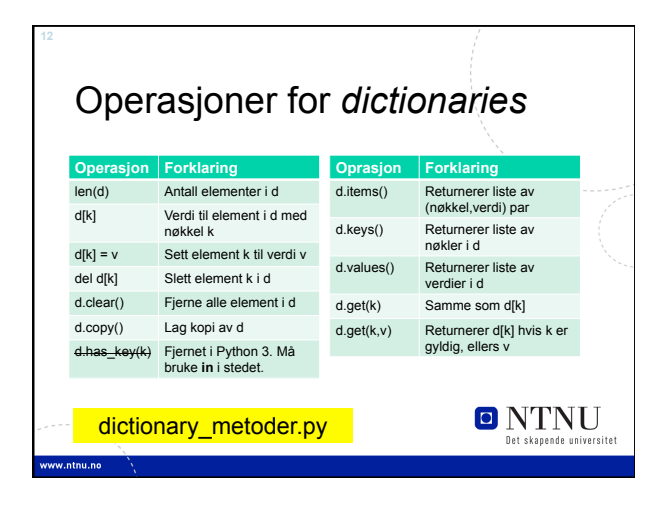

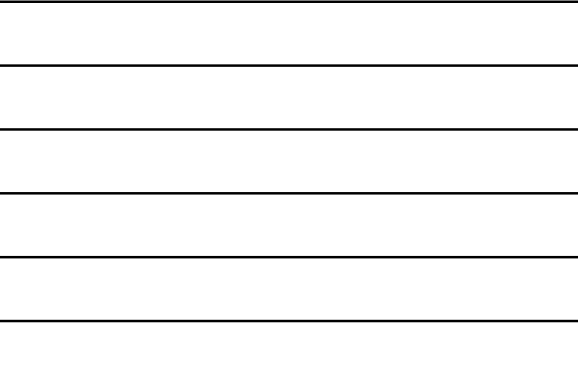

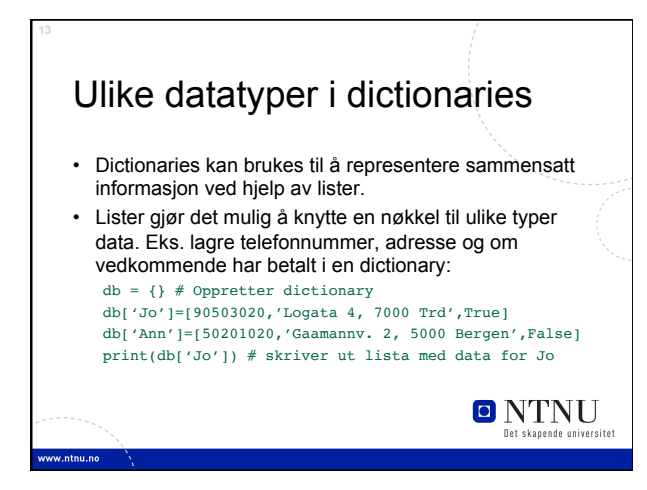

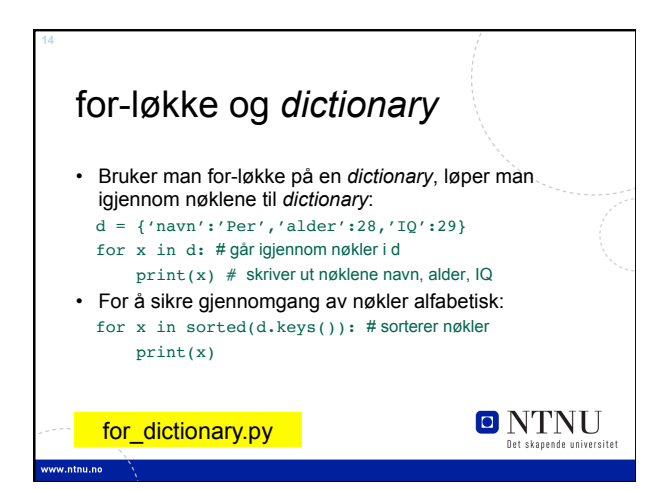

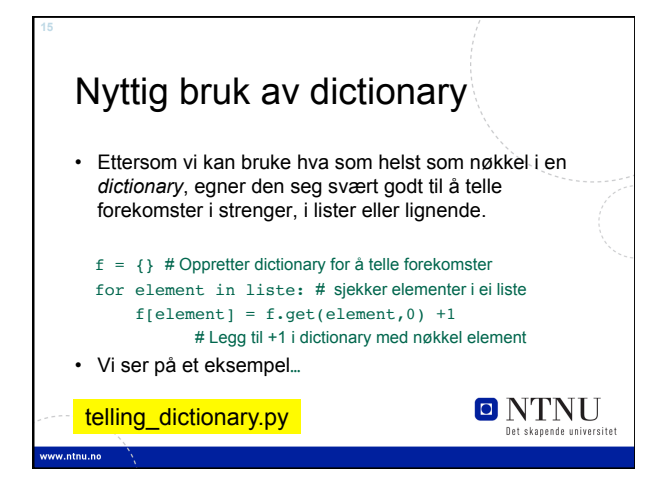

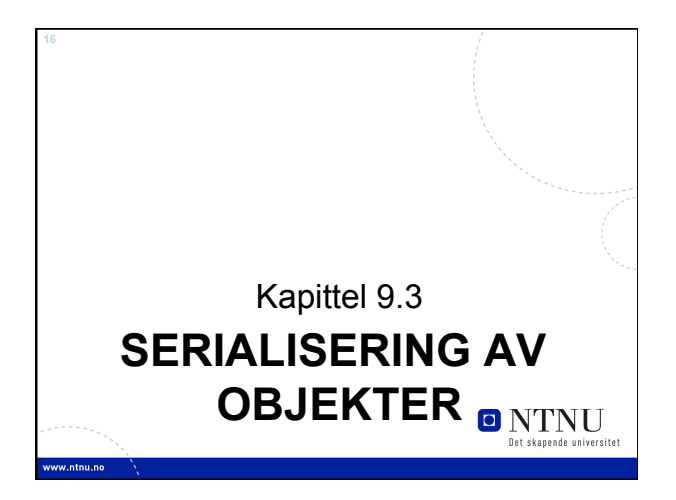

## Serialisering av objekter

- Serialisering av objekter er prosessen å konvertere et objekt til en strøm av bytes som kan lagres til fil, som senere kan lastes inn igjen.
- En persistent variabel, betyr at verdier overlever selv om man avslutter Python og avslutter datamaskinen.
- Python har biblioteket pickle som gjør det mulig å lagre og laste dictionary til/fra disk.

## **ONTNU**

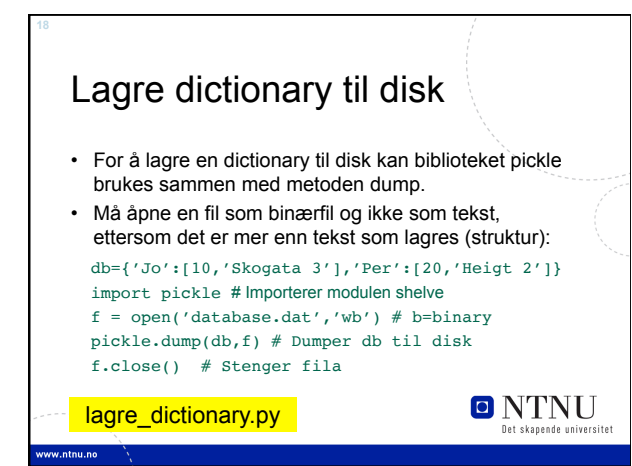

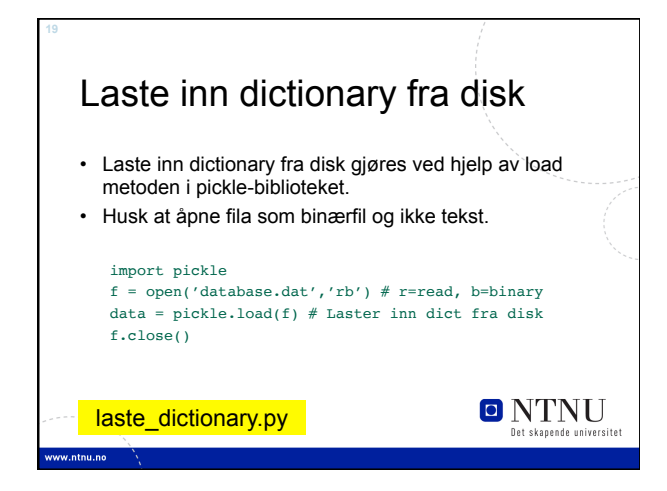

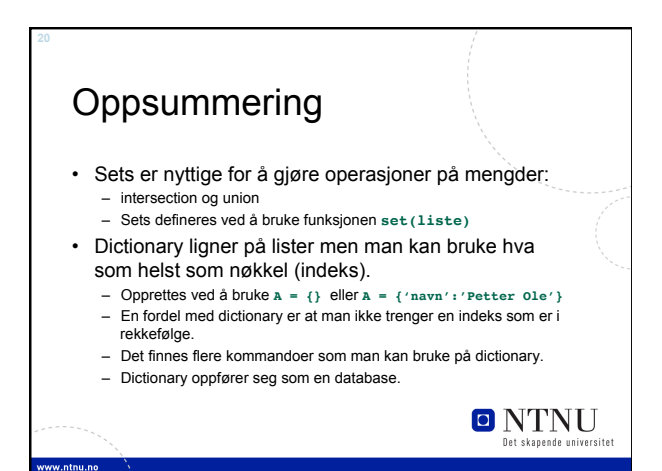